## **Mạo danh tổng đài cấp lại mật khẩu VssID, người lao động bị thu phí "cắt cổ"**

02:28 08/11/2023

Tác giả: Đang cập nhật

**Vừa qua, chị K.T.T (1991) trú tại thôn Thọ Tân, xã Tam Ngọc, thành phố Tam Kỳ (Quảng Nam) đến cơ quan BHXH tỉnh Quảng Nam trình báo việc gọi hotline hỗ trợ miễn phí cấp lại mật khẩu VssID nhưng bị mất 250.000 tiền cước điện thoại, vẫn không lấy lại được mật khẩu.**

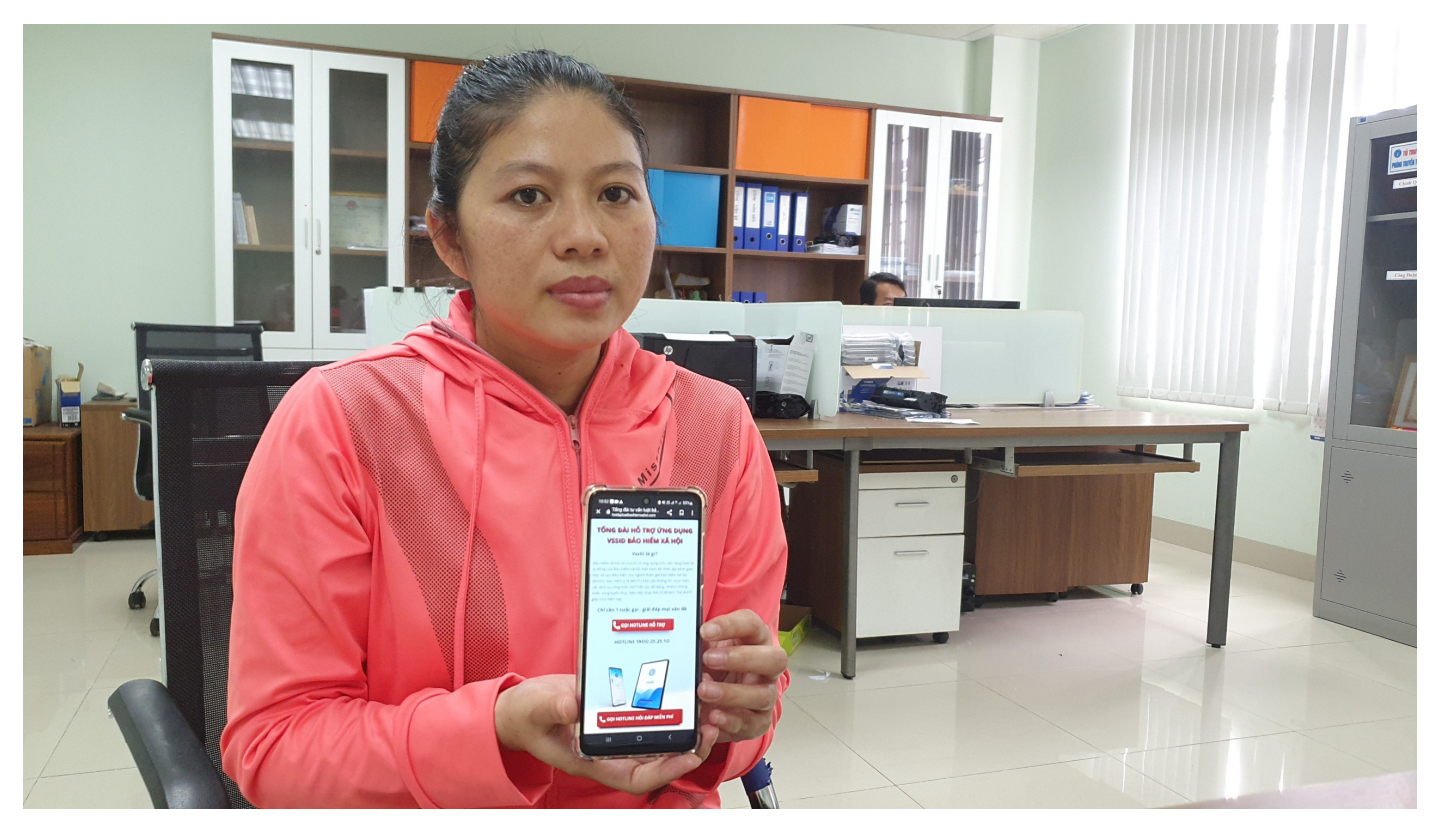

*Chị T trình báo bị mất tiền khi gọi qua tổng đài 1900 525210 để hỗ trợ lấy lại mật khẩu VssID.*

Chị T. cho biết, do bị mất mật khẩu ứng dụng VssID – BHXH số nên đã lên Google tìm kiếm cấp lại mật khẩu thì có địa chỉ website www.hoidapluatbaohiemxahoi.com hướng dẫn tra cứu cấp lại mật khẩu qua tổng đài 1900 252510, trên trang website này hiển thị nút gọi hotline miễn phí, tuy nhiên cuộc gọi liên tục bị kéo dài dẫn đến tài khoản chị này bị trừ tiền 250.000 đồng sau 3 lần gọi. Điều đáng nói là dù bị mất tiền nhưng chị vẫn không được hỗ trợ lấy lại mật khẩu VssID. Quá bức xúc sự việc trên, chị đến cơ quan BHXH tỉnh Quảng Nam và được viên chức BHXH tỉnh hướng dẫn gọiđúng vào số Tổng đài 1900 9068 của BHXH Việt Nam. Chỉ sau vài phút chị đã được cấp lại mậtkhẩu VssID.

Qua tìm hiểu, website mà chị T. gọi đến có tên gọi "Văn phòng Luật sư NBV", tuy nhiên trang web này sử dụng rất nhiều hình ảnh của các đơn vị BHXH quận, huyện thuộc BHXH TP.Hà Nội. Tổ chức này lập trang web kèm đầu số 1900 252510 chuyên tư vấn BHXH. Trong đó, có các đầu mục hỗ trợ như đăng ký tài khoản VssID, cấp lại mật khẩu đăng nhập…gọi không có người tư vấn nhưng lấy cước với giá cắt cổ, trong khi chất lượng tư vấn không được như mong đợi, khiến người dân bức xúc.

Để được cấp lại mật khẩu tài khoản VssID người dân sử dụng số điện thoại đã đăng ký gọi đến Tổng đài BHXH Việt Nam 1900 9068, sau đó bấm phím 8 sẽ được trợ lý ảo đề nghị cung cấp mã số BHXH (bằng cách đọc mã số BHXH) và được cấp lại mật khẩu trong vòng vài giây. Cước phí gọi đến Tổng đài 1900.9068 là 1.000 đồng/phút, cước phí này được trả cho nhà cung cấp dịch vụ Tổng đài.

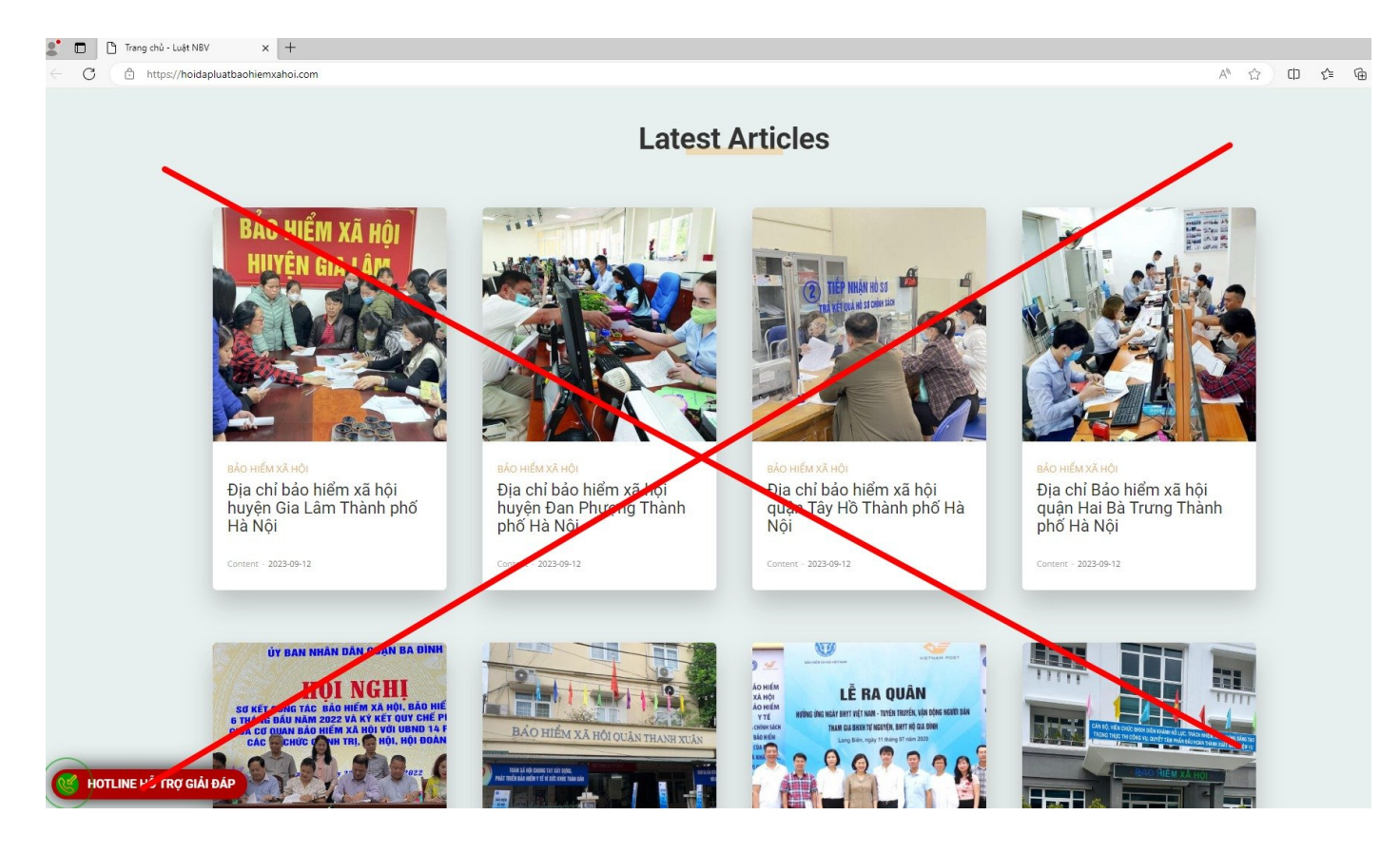

*Website có địa chỉ www.hoidapluatbaohiemxahoi.com sử dụng trái phép hình ảnh một số quận, huyện BHXH TP.Hà Nội để tạo lòng tin với người lao động.*

Hiện nay có một số cách lấy lại mật khẩu ứng dụng VssID dễ dàng như:

**Cách 1:** Lấy lại mật khẩu trên ứng dụng VssID, dịch vụ công ngành BHXH.

**Cách 2:** Gọi Tổng đài 1900 9068. Mức cước viễn thông gọi đến Tổng đài BHXH Việt Nam 1900 9068 hiện nay là 1.000 đồng/phút (Lưu ý: Cước phí này được trả cho nhà cung cấp dịch vụ Tổng đài).

*Với cách 1* hoàn toàn miễn phí, người dùng sử dụng chức năng "Quên mật khẩu" trên ứng dụng VssID hoặc chức năng "Quên mật khẩu" trên trang web của Bảo hiểm xã hội Việt Nam tại địa chỉ https://dichvucong.baohiemxahoi.gov.vn

- Cách lấy mật khẩu trên ứng dụng VssID-BHXH số: Nhập "Mã số BHXH" -> chọn "Quên mật khẩu" - > nhập địa chỉ "Email cá nhân" -> chọn "Gửi".

- Cách l¥y l¡i m-t kh©u trên CÕng dËch vå công B£o hiÃm xã hÙi ViÇt Nam (https://dichvucong.baohiemxahoi.gov.vn): ChÍn måc " ng nh-p" -> chÍn "C "Quên m-t kh©u" -> nh-p "Mã sÑ BHXH" -> nh-p Ëa chÉ "Email cá nhân" -> chÍn: Gíi.

Sau khi thñc hiÇn xong thao tác "Gíi" thì hÇ thÑng s½ tñ Ùng gíi mã xác t nhân. Ng°Ýi tham gia vào Email l¥y mã OTP rÓi ti¿n hành nh-p mã OTP Â nh-n úng hÇ thÑng s½ gíi thông tin tài kho£n và m-t kh©u vào Ëa chÉ Em

L°u ý:Cách l¥y l¡i m–t kh©u VssID ho•c dËch vå công trên ây yêu c§u trong có thông tin Ëa chÉ Email.

Tr°Ýng hãp khi ng ký tài kho£n giao dËch iÇn tí ch°a kê khai Ëa chÉ Em hiÇn nh° sau:

- Thñc hiÇn I-p TÝ khai tham gia, iÁu chÉnh thông tin BHXH, BHYT theo M bÕ sung thông tin Ëa chÉ Email cá nhân thông qua giao dËch BHXH iÇn t vå thu ang qu£n lý.

- Thñc hiÇn I-p TÝ khai thay Õi, bÕ sung thông tin ng ký sí dång ph°¡ng trong l)nh vñc BHXH theo M«u sÑ 02/S -GD in nÙp trñc ti¿p tii ci quan Bl

VÛi cách 2

B°Ûc 1: Ng°Ýi dùng sí dång sÑ iÇn tho¡i ã ng ký tài kho£n VssID gĺi iÇ 1900.9068, nh¥n phím sÑ 8 Ã lña chÍn chéc n ng c¥p l¡i m-t kh©u VsslD va

B°Ûc 2: Trã lý £o Á nghË ng°Ýi dùng cung c¥p mã sÑ BHXH c§n l¥y l¡i m-t kh©u.

Sau khi ng°Ýi dùng cung c¥p mã sÑ BHXH, hÇ thÑng s½ kiÃm tra sÑ iÇn tl BHXH. N¿u trùng khÛp vÛi dï liÇu do BHXH ViÇt Nam ang qu£n lý, trã lý £ cho ng°Ýi dùng. M-t kh©u mÛi s½ °ãc nh¯c l¡i mÙt l§n à ng°Ýi dùng ghi nhÛ.

N¿u không trùng khÛp trã lý £o s½ thông báo sÑ iÇn tho¡i và mã sÑ b£o ch°a ng ký vÛi c¡ quan BHXH &

## B£o My

Link bài vi[https://nguoilambao.vn/public/mao-danh-tong-dai-cap-lai-m](https://nguoilambao.vn/public/mao-danh-tong-dai-cap-lai-mat-khau-vssid-nguoi-lao-dong-bi-thu-phi-cat-co)at-kh [dong-bi-thu-phi](https://nguoilambao.vn/public/mao-danh-tong-dai-cap-lai-mat-khau-vssid-nguoi-lao-dong-bi-thu-phi-cat-co)-cat-co